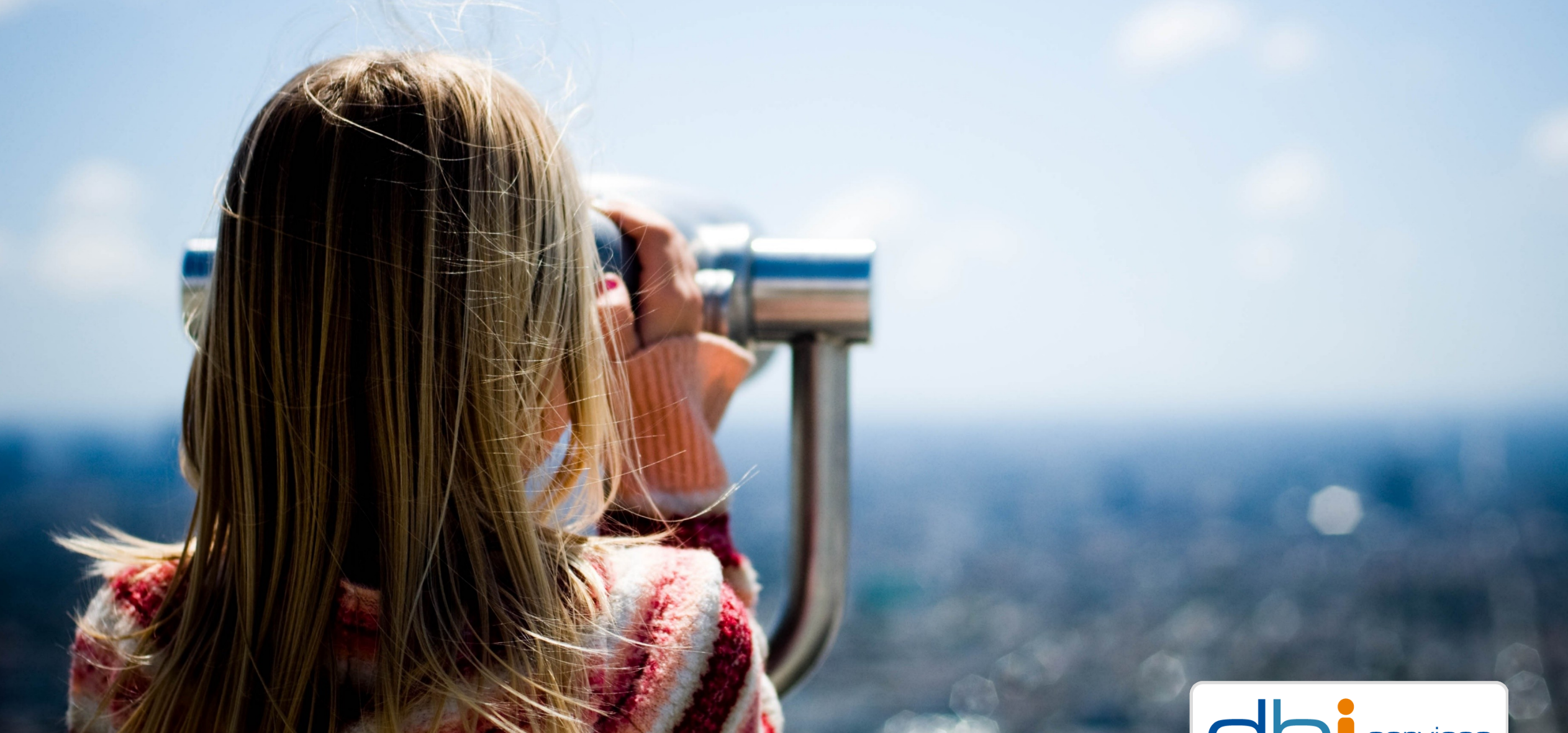

# **TOAST, for breakfast and compression**

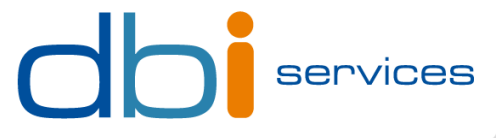

# **Who we are**

#### **The Company**

>Founded in 2010

>More than 100 specialists

>Specialized in the Middleware Infrastructure

> The invisible part of IT

>Customers in Switzerland and all over Europe

#### **Our Offer**

>Consulting >Service Level Agreements (SLA)

>Trainings

>License Management

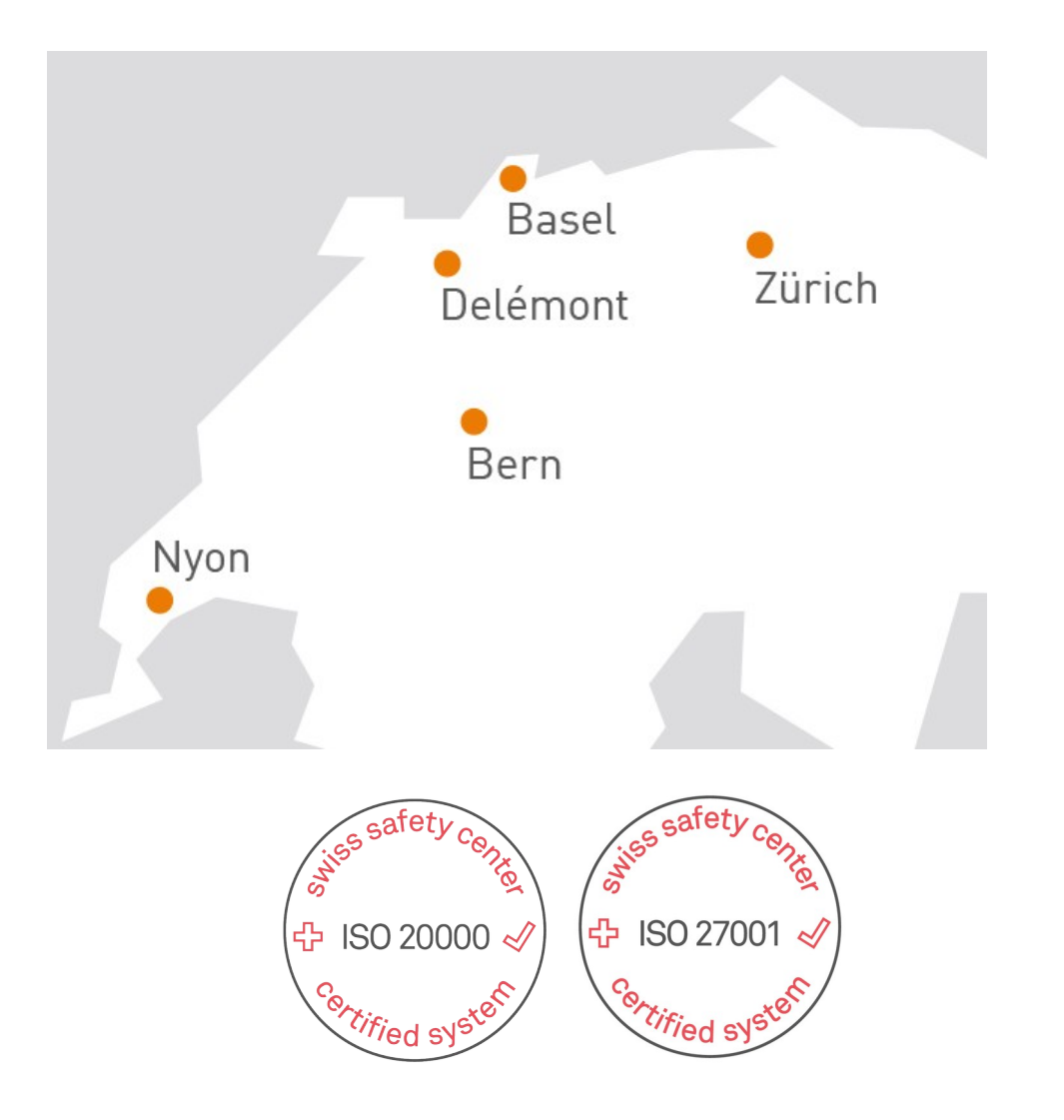

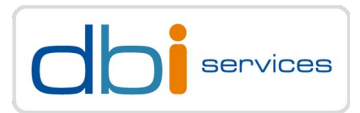

#### TOAST, for breakfast and compression 28.10.2022 Page 2

## **About me**

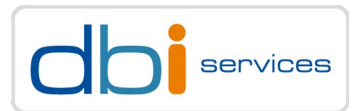

#### **Daniel Westermann**

Technology Leader

Principal Consultant

+41 79 927 24 46

⊠ [daniel.westermann@dbi-services.com](mailto:daniel.westermann@dbi-services.com) @westermanndanie **in** Daniel Westermann

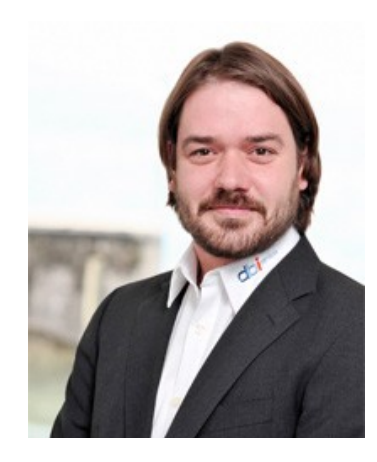

# This is TOAST for breakfast

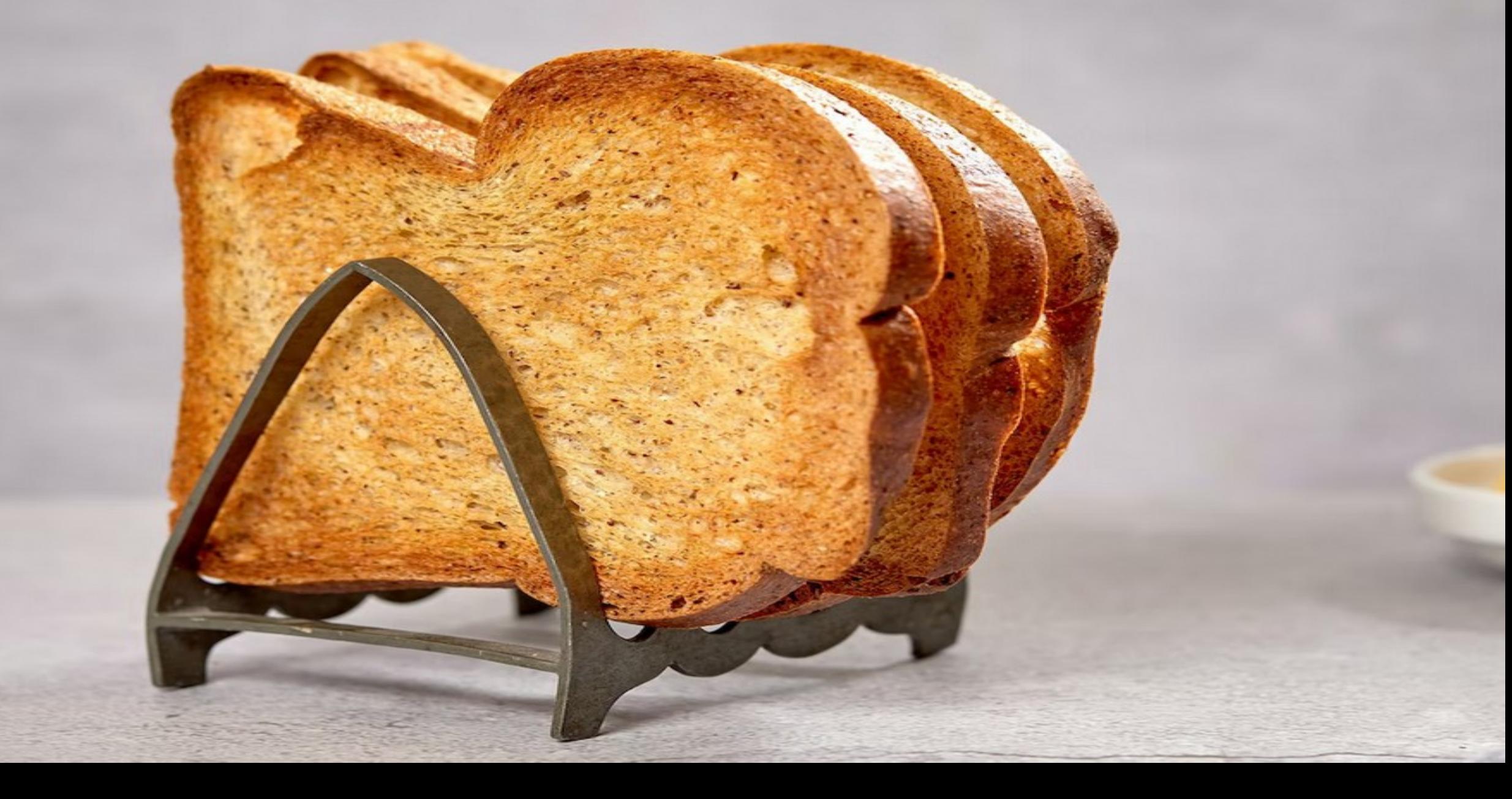

# ... but what is TOAST for compression about?

To assume that the compression 28.10.2022 Page 5.10.2023 Page 5.10.2022 Page 5.10.2022 Page 5.10.2022 Page 5.10.2022

**Bradoks** before we start to talk about TOAST

TO AST, for breakfast and computer and compression 28.10.2022 Page 6.10.2022 Page 6.10.2022 Page 6.10.2022 Pag

... we need to talk about blocks or pages!

TOAST, for breakfast and compression 28.10.2022 Page 7.10.2022 Page 7.10.2022 Page 7.10.2022 Page 7.10.2022 Page 7.10.2022 Page 7.10.2022 Page 7.10.2022 Page 7.10.2022 Page 7.10.2022 Page 7.10.2022 Page 7.10.2022 Page 7.10

# **Blocks / Pages**

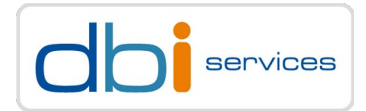

#### **PostgreSQL (and other databases as well) stores all data in blocks / pages**

> Usually, a block is 8kB

> This can be changed when PostgreSQL is compiled from source code

```
postgres@debian11pg:/home/postgres/postgresql/ [pg16] ./configure --help | grep block
   --with-blocksize=BLOCKSIZE
                           set table block size in kB [8]
   --with-wal-blocksize=BLOCKSIZE
                           set WAL block size in kB [8]
```
# **Blocks / Pages**

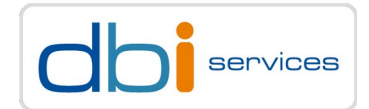

#### **How does a block/page look like?**

> [https://www.postgresql.org/docs/current/storage-page-layout.html](https://www.postgresql.org/docs/14/storage-page-layout.html)

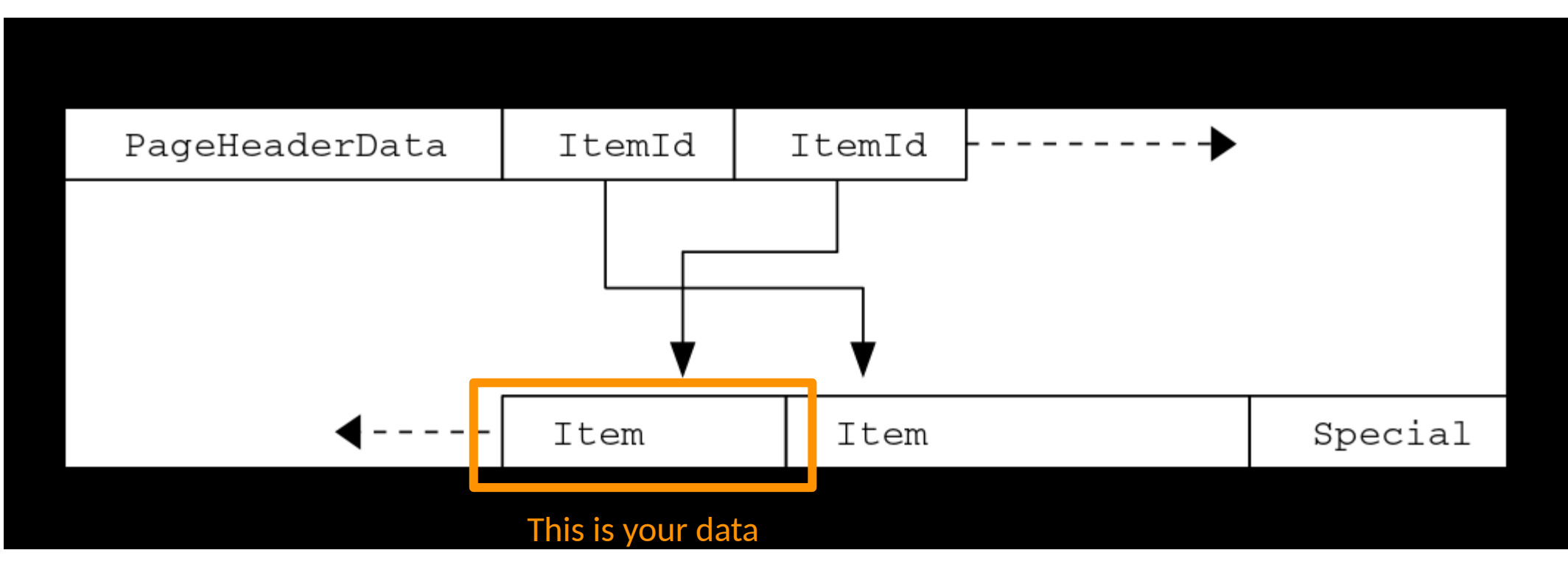

TOAST, for breakfast and compression 28.10.2022 Page 9

# **Items / Rows / Tuples**

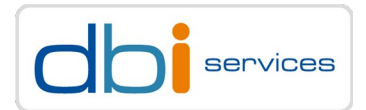

#### **This leads us to the next question**

> What exactly an item / a row / a tuple is made of?

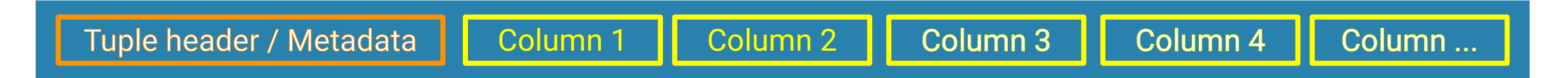

- > What is in header data?
	- > e.g. the transaction IDs which created / deleted the tuple and some more
	- > [https://www.postgresql.org/docs/current/storage-page-layout.html#PAGEHEADERDATA-TABLE](https://www.postgresql.org/docs/14/storage-page-layout.html#PAGEHEADERDATA-TABLE)
- > The more important question here is: What defines the content of a column?
	- > The **data types**, which are used for the columns

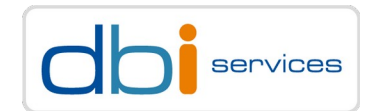

#### **This leads us to the next question**

> How large can a column become?

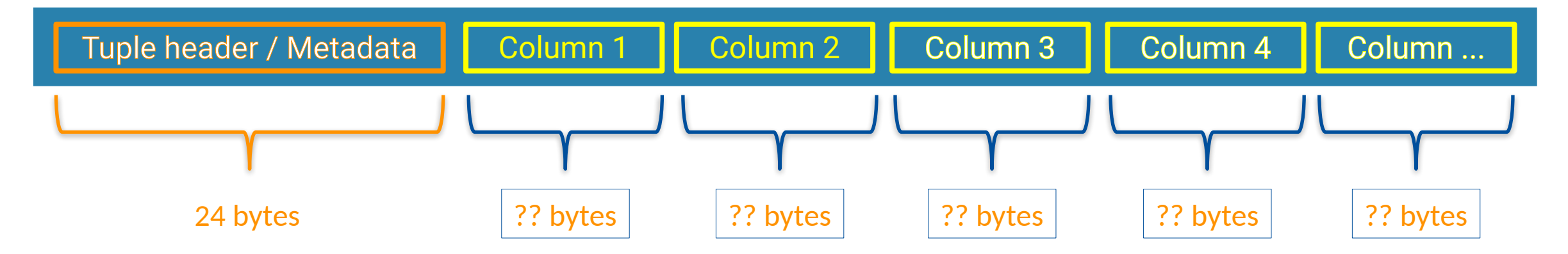

> You need to know the data type to answer that!

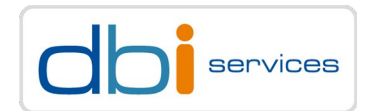

#### **How do you know what a data type will consume on disk?**

> The easy answer is: Check the documentation

> <https://www.postgresql.org/docs/current/datatype.html>

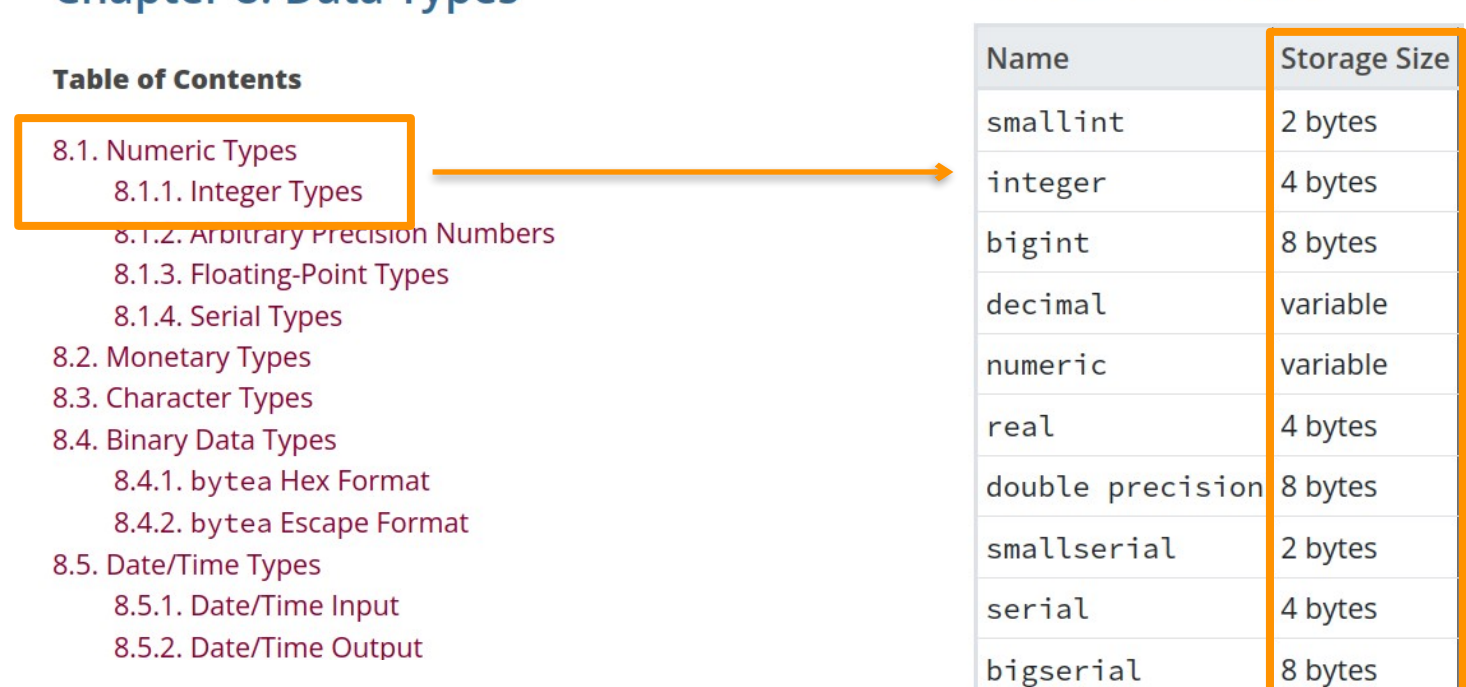

#### **Chapter 8. Data Types**

#### **Table 8.2. Numeric Types**

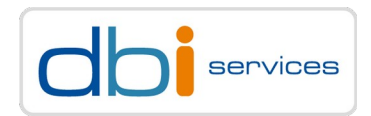

Table 8.2 Numeric Tynes

#### **How do you know what a data type will consume on disk?**

> You can also ask PostgreSQL directly about the size of a data type, or the complete tuple

> This is an empty tuple or, in other words: the header data

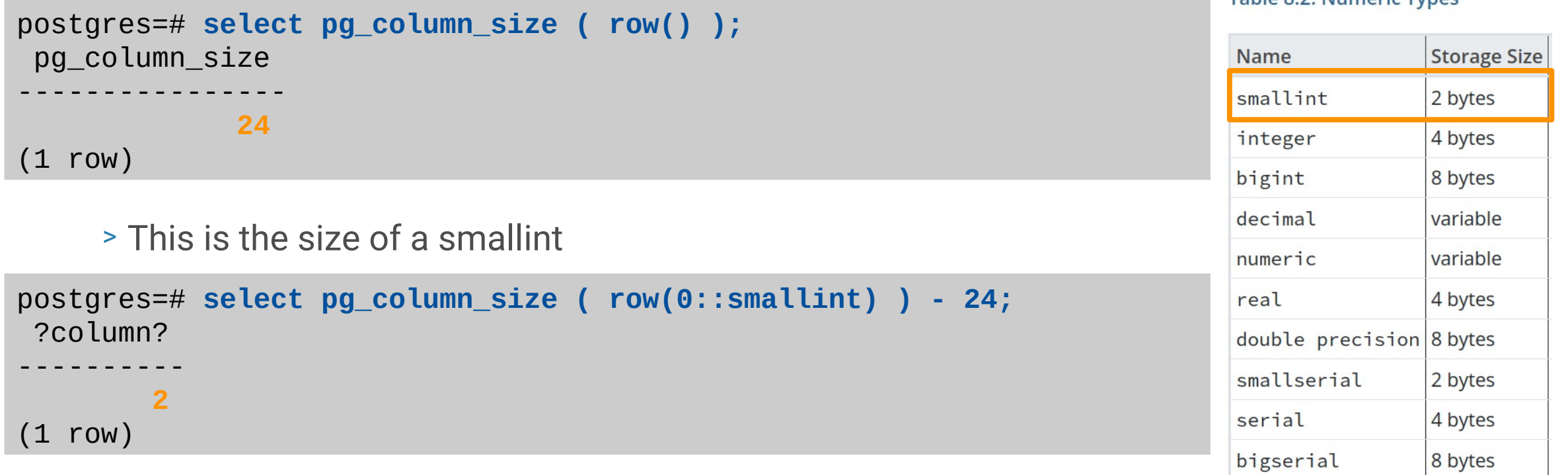

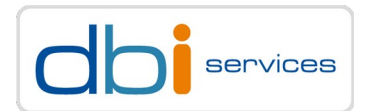

#### **When it becomes more tricky**

> Not all data types have a fixed size

> How does this look like?

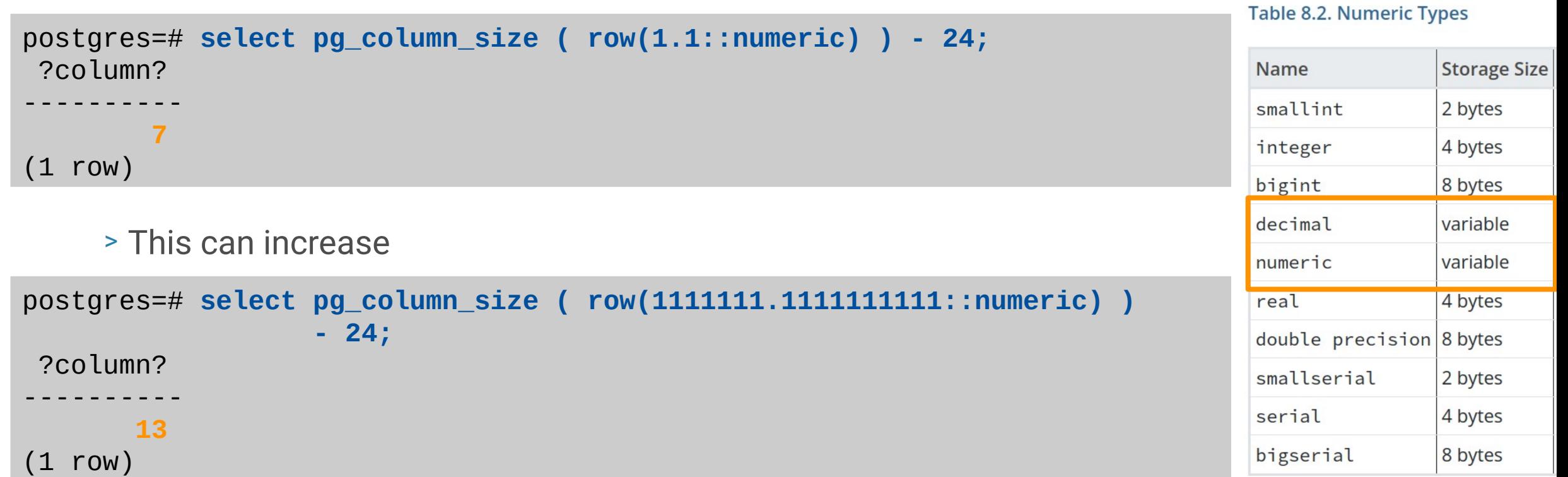

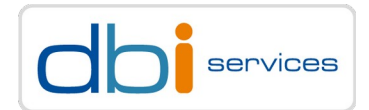

#### **Multiple items/rows/tuples go into one block**

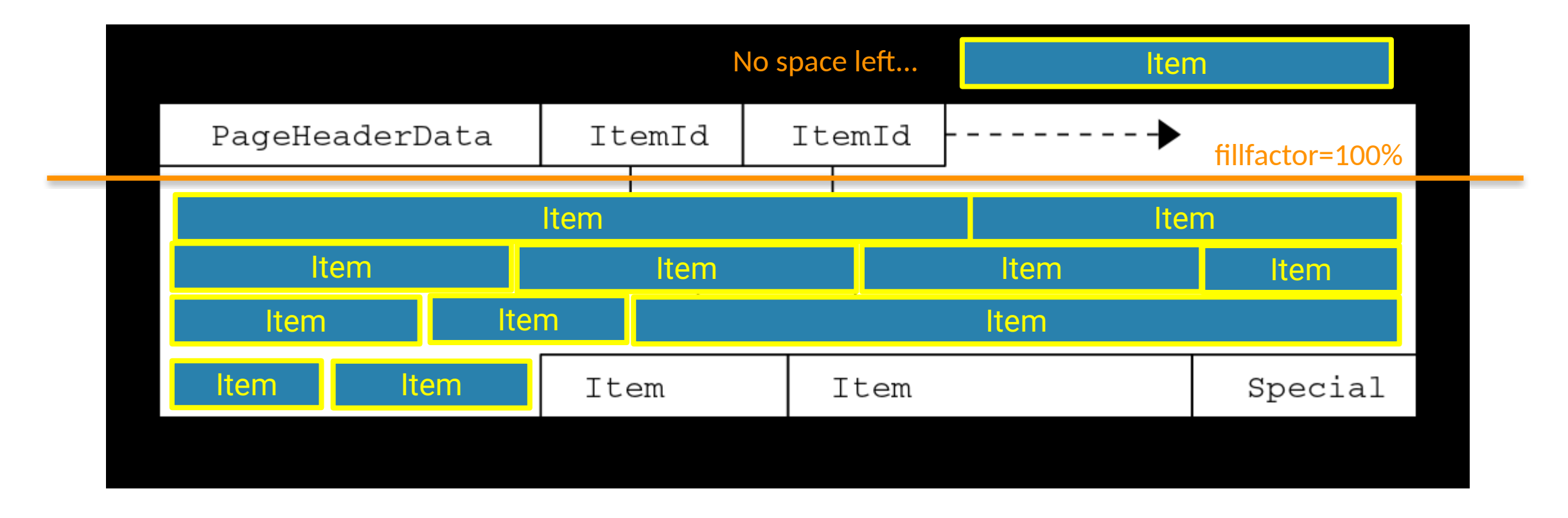

TOAST, for breakfast and compression and the compression control of the computation of the computation of the computation of the computation of the computation of the computation of the computation of the computation of th

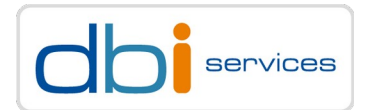

#### **Multiple items/rows/tuples go into one block**

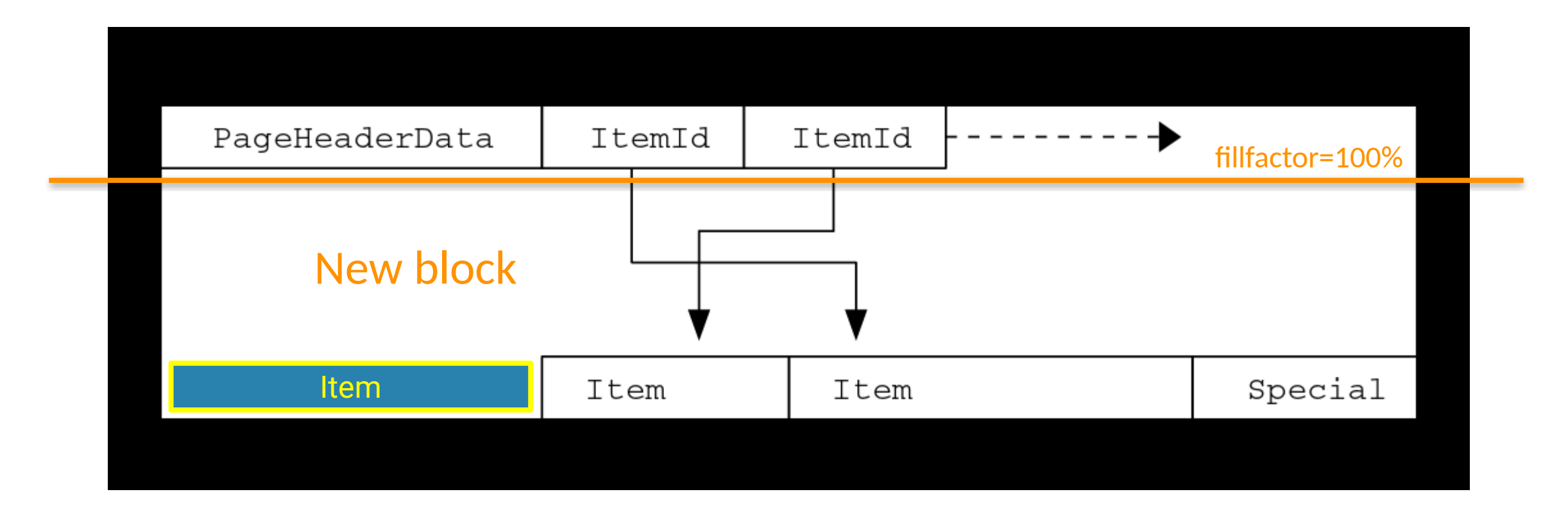

TOAST, for breakfast and compression and the compression and the companion of the companion of the companion of the companion of the companion of the companion of the companion of the companion of the companion of the comp

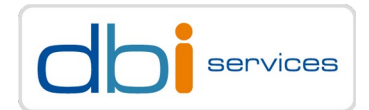

#### **The more complicated case**

> An item arrives which does not fit into the block at all

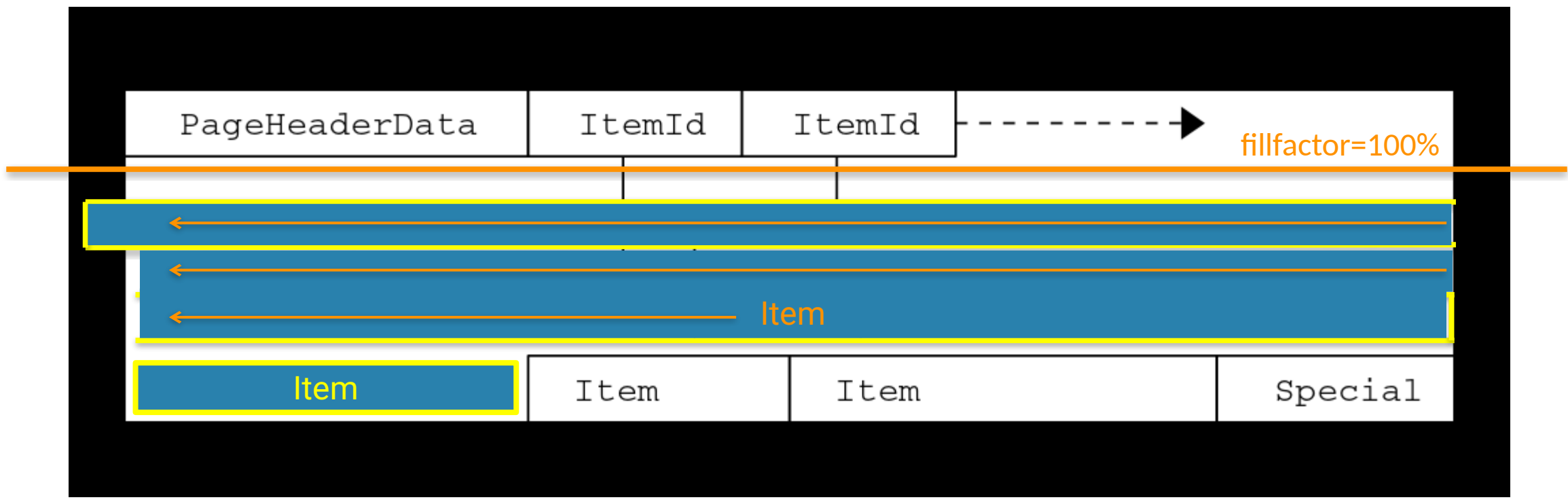

TOAST, for breakfast and compression and the compression control of the computation of the computation of the computation of the computation of the computation of the computation of the computation of the computation of th

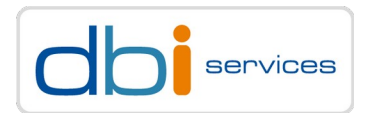

#### **The more complicated case**

> PostgreSQL does not allow a row/tuple to span multiple blocks

- > There is no concept such as row chaining in Oracle
- > This comes with advantages

> Large data only needs to be pulled out when required, the main table stays small

- > What happens is
	- > Depending on the data type (more on that later)
		- > Compress the row
		- > Maybe store it outside the block
		- > Put a pointer in the row/tuple to locate the out of line storage

> TOAST

> **T**he **O**versized-**A**ttribute **S**torage **T**echnique

> or

> **the best thing since sliced bread**

# Say goodbye to breakfast

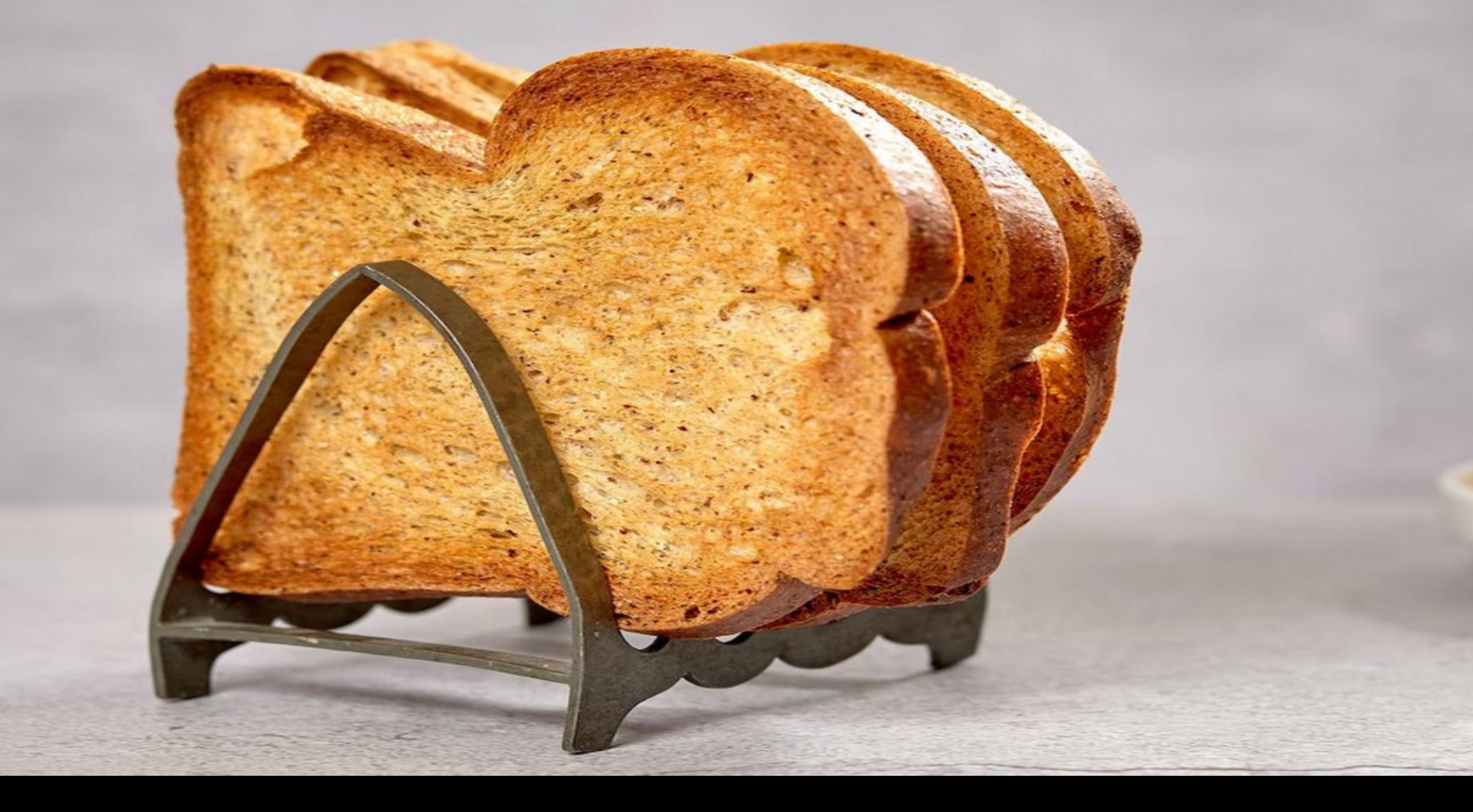

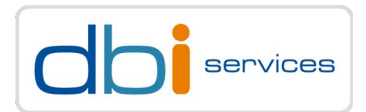

#### **In fact, this information so far is not accurate**

> An item arrives which does not fit into the block at all

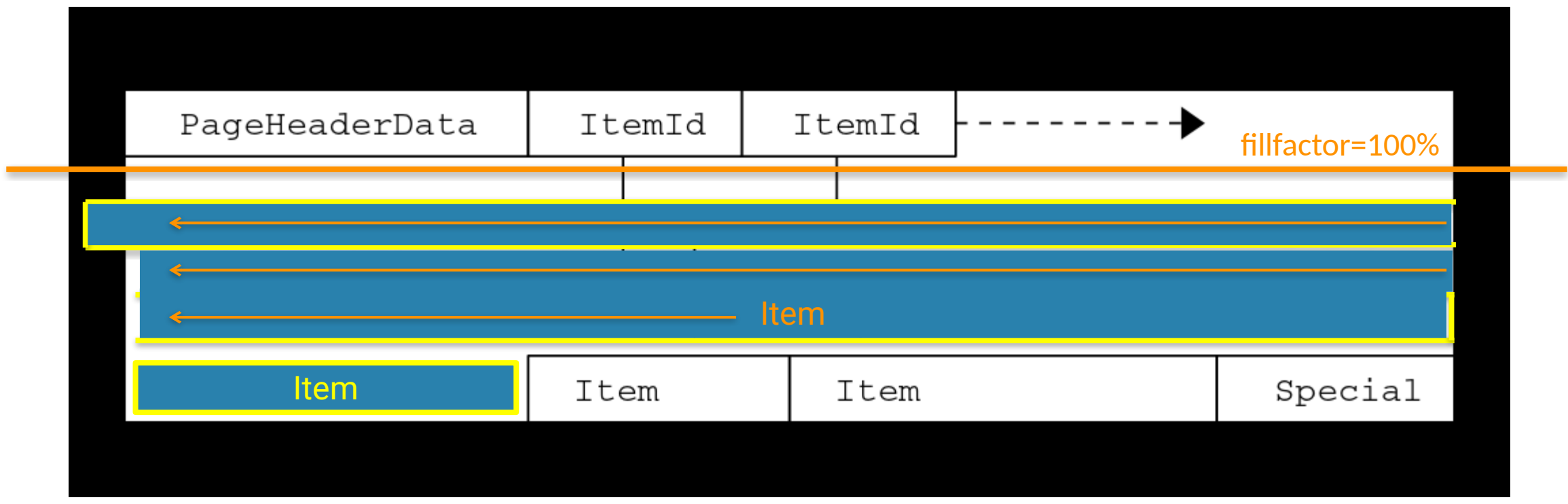

TOAST, for breakfast and compression and the compression and the companion of the companion of the companion of the companion of the companion of the companion of the companion of the companion of the companion of the comp

# **Triggering the toaster**

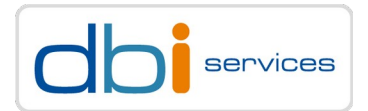

#### **In fact, this information is not accurate**

> PostgreSQL will try to store at least 4 tuples per block > src/include/access/heaptoast.h

**#define TOAST\_TUPLES\_PER\_PAGE 4**

- > This means, with a standard block size of 8kB
	- > 2000 bytes will trigger the toaster (excluding the header)
- > This can be controlled per table

```
postgres=# alter table t set ( toast_tuple_target = N );
```
# **Triggering the toaster**

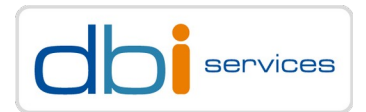

#### **In prosa, the algorithm is**

> PostgreSQL will try to store at least 4 tuples per block

- > If the new row exceeds one fourth of the block (excluding the header)
- > TOAST will kick in
	- > Loop through all the attributes/columns, which have either **external or extended strategies?**

# External and extended?

LATA JSMB Care

www.westerndigital.com

dbi services 26.04.2015 Page 23.04.2015 Page 23.04.2015 Page 23.04.2015 Page 23.04.2015 Page 23.04.2015 Page 2

**Ais Service Part of PHOSTA** 

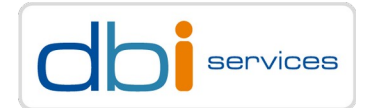

#### **There are four different strategies for TOASTing**

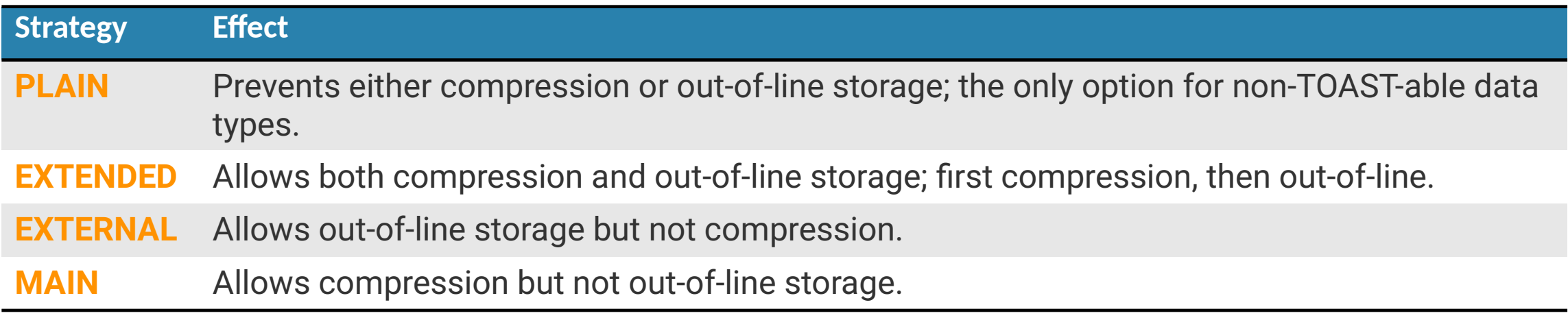

> Remember: The strategy is on the data type, not the tuple/row!

## **Storage strategies**

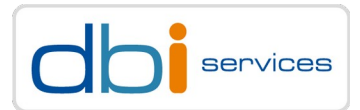

#### **How do I know the strategy of a data type when it comes to toasting?**

```
postgres=# create table t ( a int, images bytea );
CREATE TABLE
```
> Metadata of columns is stored in pg\_attribute

```
postgres=# select attname, atttypid::regtype,
                   case attstorage when 'p' then 'plain'
                                   when 'e' then 'external'
                                  when 'm' then 'main'
                                  when 'x' then 'extended'
                   end AS strategy
             from pg_attribute
             where attrelid = 't'::regclass and attnum > 0;
 attname | atttypid | strategy 
---------+----------+----------
 a | integer | plain
 images | bytea | extended
```
## **Storage strategies**

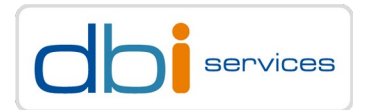

#### **If you know in advance, that data is not compressible**

- > e.g. images, pdfs, whatever
	- > Skip compression by default, by changing the strategy to external

```
postgres=# alter table t alter column images set storage external;
ALTER TABLE
postgres=# select attname, atttypid::regtype,
                   case attstorage when 'p' then 'plain'
                        when 'e' then 'external'
                       when 'm' then 'main'
                       when 'x' then 'extended'
                   end AS strategy
              from pg_attribute
             where attrelid = 't'::regclass and attnum > 0;
 attname | atttypid | strategy 
---------+----------+----------
a linteger l plain
 images | bytea | external
```
# **Triggering the toaster**

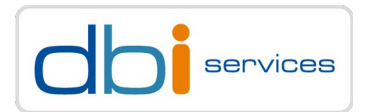

#### **In prosa, the algorithm is**

> PostgreSQL will try to store at least 4 tuples per block

- > If the new row exceeds one fourth of the block (excluding the header)
- > TOAST will kick in
	- > Loop through all the attributes/columns, which have either external or extended strategies?
		- > Start with the longest attribute
	- > **Compress** extended attributes

# **AND AND AND REA** Compression? How?

**Triggering the toaster**

TOAST, for breakfast and compression 28.10.2022 Page 28.10.2022 Page 28.10.2022 Page 28.10.2022 Page 28.10.2022

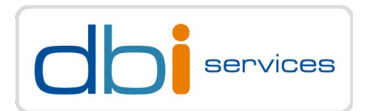

#### **The default TOAST compression**

```
postgres=# \dconfig default_toast_compression
List of configuration parameters
Parameter | Value
---------------------------+-------
default_toast_compression | pglz
(1 row)
```
> \dconfig is a new PostgreSQL 15 feature to list parameters

> You may also use wild cards and "+" to show more information

```
postgres=# \dconfig+ *toast_compression*
                   List of configuration parameters
 Parameter | Value | Type | Context | Access privileges 
---------------------------+-------+------+---------+-------------------
default_toast_compression | pglz | enum | user | 
(1 row)
```
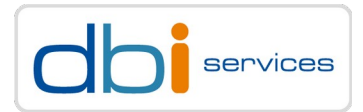

#### **How \dconfig came in and how the discussion went**

> <https://www.postgresql.org/message-id/flat/3118455.1649267333%40sss.pgh.pa.us>

#### How about a psql backslash command to show GUCs?

#### Lists:pgsql-hackers

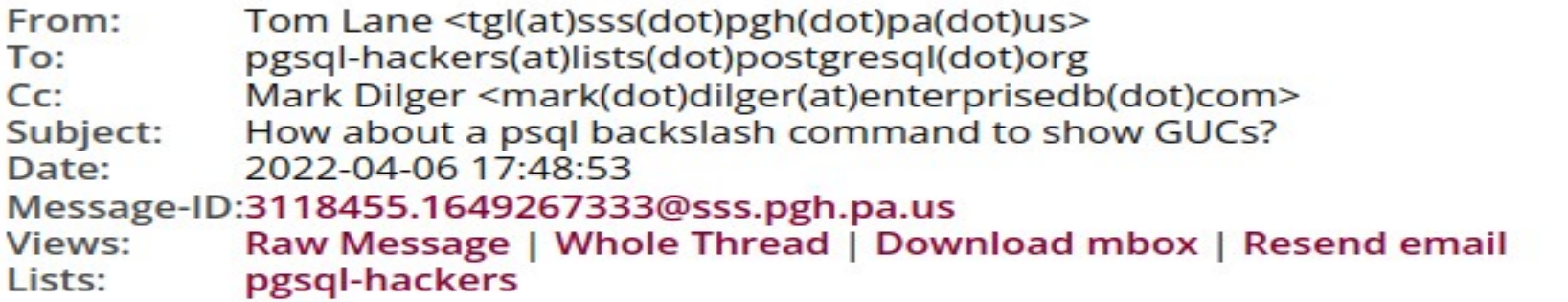

It's not difficult to get psql to show you the current value of a single GUC --- "SHOW" does that fine, and it has tab completion support for the GUC name. However, I very often find myself resorting to the much more tedious

select \* from pg\_settings where name like '%foo%';

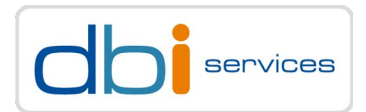

#### **Before PostgreSQL 14 there is only pglz**

> This is a build-in compression algorithm

#### **Starting with PostgreSQL 14 there is more choice**

postgres=# **alter system set default\_toast\_compression = [TAB][TAB] DEFAULT lz4 pglz** 

- > [https://en.wikipedia.org/wiki/LZ4\\_\(compression\\_algorithm\)](https://en.wikipedia.org/wiki/LZ4_(compression_algorithm))
	- > Focus on compression and decompression speed
	- > Good tradeoff between compression speed and compression ratio

> lz4 needs to be enabled

postgres@debian11pg:/home/postgres/postgresql/ [pgdev] **./configure --help | grep -i lz4 --with-lz4 build with LZ4 support**

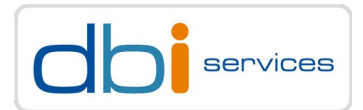

#### **The compression method can be a per column setting**

postgres=# **alter table t alter column a set compression [TAB][TAB] DEFAULT LZ4 PGLZ** 

# **Triggering the toaster**

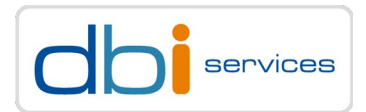

#### **In prosa, the algorithm is**

> PostgreSQL will try to store at least 4 tuples per block

- > If the new row exceeds one fourth of the block (excluding the header)
- > TOAST will kick in
	- > Loop through all the attributes/columns, which have either external or extended strategies?
		- > Start with the longest attribute
	- > Compress extended attributes
		- > If the result is still larger than ¼ of the block/page, **move it to the TOAST table**

dbi services 26.04.2015 Page 34.04.2015 Page 34.04.2015 Page 34.04.2015 Page 34.04.2015 Page 34.04.2015 Page 34.04.2015

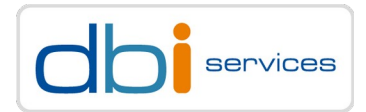

#### **As soon as there is a data type which potentially can be moved out-of-line**

> PostgreSQL automatically will create a **TOAST table**

```
postgres=# create table t ( a int );
CREATE TABLE
postgres=# create table tt ( b text );
CREATE TABLE
postgres=# select relname,reltoastrelid::regclass 
             from pg_class
             where relname in ('t','tt');
relname | reltoastrelid 
---------+-------------------------
 t | -
tt | pg_toast.pg_toast_16401
(2 rows)
```
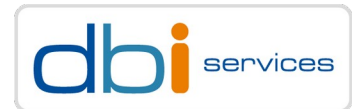

#### **TOAST tables are in a special schema, not visible by default**

postgres=# **\dn** List of schemas Name | Owner --------+------------------ public | pg\_database\_owner (1 row) postgres=# **\dnS** List of schemas Name | Owner --------------------+------------------ information\_schema | postgres pg\_catalog | postgres **pg\_toast | postgres** public  $|$  pg\_database\_owner (4 rows)

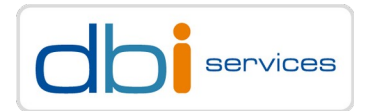

#### **How do TOAST tables look like?**

```
postgres=# \d pg_toast.pg_toast_16401
TOAST table "pg_toast.pg_toast_16401"
   Column | Type 
------------+---------
chunk_id | oid
 chunk_seq | integer
chunk_data | bytea
Owning table: "public.tt"
Indexes:
     "pg_toast_16401_index" PRIMARY KEY, btree (chunk_id, chunk_seq)
```
- > Data is sliced into (compressed) chunks of data and indexed
- > The index is always used to access the data

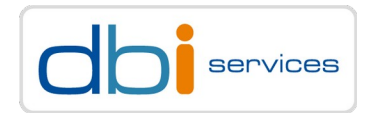

#### **In prosa, the algorithm is**

> PostgreSQL will try to store at least 4 tuples per block

- > If the new row exceeds one fourth of the block (excluding the header)
- > TOAST will kick in
	- > Loop through all the attributes/columns, which have either external or extended strategies?
		- > Start with the longest attribute
	- > Compress extended attributes
		- > If the result is still larger than ¼ of the block/page, move it to the TOAST table
	- > External attributes are handled the same, but no compression
	- > If the row / tuple still does not fit, take next attribute and proceed the same way
	- > If all attributes have been compressed but the row/tuple is still too large
		- > Move all attributes to the TOAST table

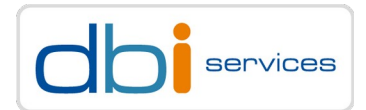

#### **Demo setup**

> A simple dummy table and the corresponding TOAST table

```
postgres=# create table toast_demo ( id int primary key, content text );
CREATE TABLE
postgreska
   relname | reltoastrelid 
------------+-------------------------
toast_demo | pg_toast.pg_toast_16411
(1 row)
```
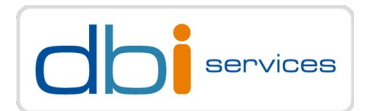

#### **Demo setup**

> First simple insert

```
postgres=# insert into toast_demo values (1, repeat('x',10000));
INSERT 0 1
```
> Will this trigger the TOASTER?

```
postgres=# select count(*) from :reltoastrelid;
count 
-------
      0
(1 row)
```
> Why?

> Compression kicked in and all fits into the block without the need to move out of line

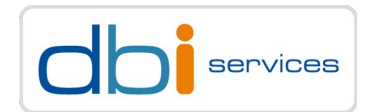

#### **Demo setup**

> Generating a random string

```
postgres=# select string_agg (md5(random()::text),'') from generate_series(1,5);
                                       string_agg 
-----------------------------------------------------------------------------------------
895d7132addc558026ff32c75875a03885634aac6255372a68ba0c7ad783b230e074778ad67488deddfa49719
428593862c079a54e29c09b4a03a8fa97bfa6dce793cce663cff2a1bb1ec3a56aff2b20
(1 row)postgres=# with dummy_string as
              ( select string_agg (md5(random()::text),'') as dummy 
                  from generate_series(1,5000) )
            insert into toast_demo 
            select 2, dummy_string.dummy from dummy_string;
```
INSERT 0 1

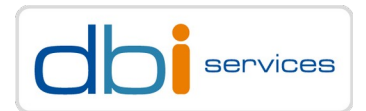

#### **Demo setup**

> We got 81 compressed chunks in the TOAST table

```
postgres=# select count(*) from :reltoastrelid;
count 
-------
    81
(1 row)postgres=# select * from :reltoastrelid limit 3;
chunk_id | chunk_seq | chunk_data
 -----------------------------------------------------
   16418 | 0 | \x336439343438356...534613>
   16418 | 1 | \x366531363465363...863303>
    16418 | 2 | \x633362346636613...461363>
(3 rows)
```
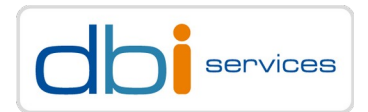

#### **Demo setup**

- > Be carefull with "**select \***" when you have TOASTed data
- > Let's do something weird and load the PostgreSQL documentation

```
postgres=# \! wget 
https://www.postgresql.org/files/documentation/pdf/14/postgresql-14-A4.pdf
postgres=# \! ls -lha postgresql-14-A4.pdf
-rw-r--r-- 1 postgres postgres 14M Aug 11 15:26 postgresql-14-A4.pdf
postgres=# create table toast_demo2 ( id int, doc bytea );
CREATE TABLE
postgres=# select pg_read_binary_file('/home/postgres/postgresql-14-A4.pdf') 
                   as file; \gset
postgres=# insert into toast_demo2 select i, :'file' from generate_series(1,50) i;
INSERT 0 50
postgres=# select pg_size_pretty(pg_relation_size('toast_demo2'));
 pg_size_pretty 
----------------
8192 bytes
(1 row)
```
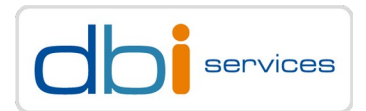

#### **Demo setup**

```
> Be carefull with "select *" when you have TOASTed data
```

```
postgres=# select pg_size_pretty(pg_total_relation_size('toast_demo2'));
pg_size_pretty 
----------------
475 MB
(1 row)
postgres=# \timing on
Timing is on.
```
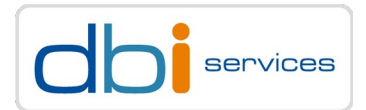

#### **Demo setup**

> Be carefull with "**select \***" when you have TOASTed data

```
postgres=# select id from toast_demo2 where id < 5;
id 
----
   1
   2
   3
   4
(4 rows)
Time: 6.402 ms
```
#### > This is fast, as the TOASTed valued are not touched

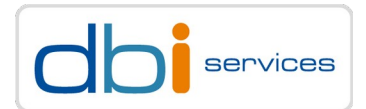

#### **Demo setup**

```
> Be carefull with "select *" when you have TOASTed data
```

```
postgres=# select * from toast_demo2 where id < 5;
 id | doc
```

```
----|--------------------------------
  1 | \x255...1746f722028446f63426f6>
  2 | \x255...1746f722028446f63426f6>
  3 | \x255...1746f722028446f63426f6>
  4 | \x255...1746f722028446f63426f6>
(4 rows)
```

```
If wou don't need the TOASTed data, don't touch it!
postgres=#
```
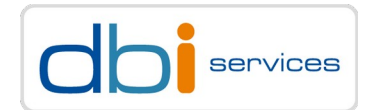

#### **Explain analyze is misleading**

> Completely discards the output

postgres=# **explain (analyze,buffers) select \* from toast\_demo2;** QUERY PLAN

```
---------------
Seq Scan on toast_demo2 (cost=0.00..1.50 rows=50 width=22) (actual time=0.016..0.024 
rows=50 loops=1)
   Buffers: shared hit=1
Planning Time: 0.053 ms
Execution Time: 0.054 ms
(4 rows)
```
-----------------------------------------------------------------------------------------

Time: **4.772 ms**

What are the plans for the future?

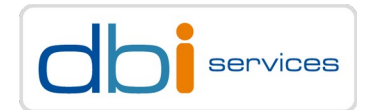

#### **<https://postgrespro.com/blog/pgsql/5969559>**

# New TOAST in town: the "pluggable TOAST API" concept and what it means for the community

- > Work is going on for a type aware TOASTER
- > The goal is to provide a TOAST API so additional TOASTERS can be implemented as extensions

# **TOAST, the future?**

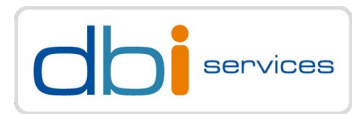

#### **<https://commitfest.postgresql.org/39/3490/>**

#### **Pluggable toaster**

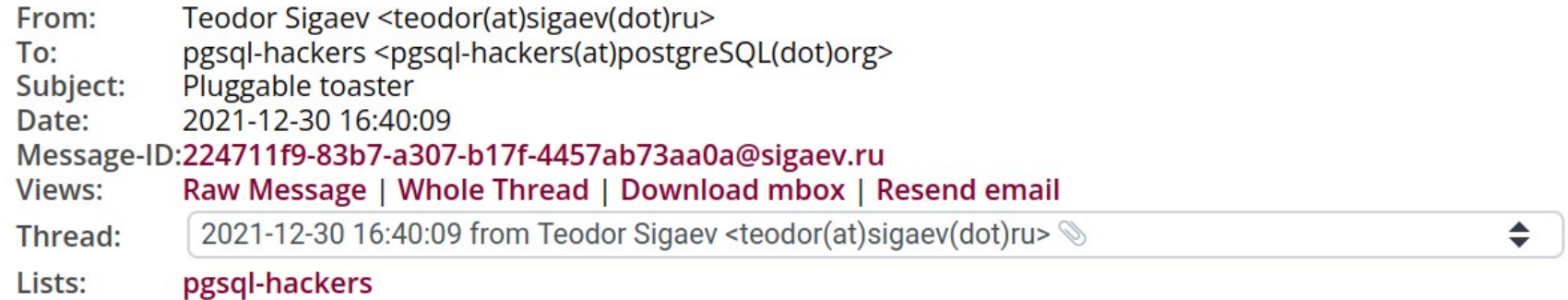

#### $Hi<sub>1</sub>$

We are working on custom toaster for JSONB [1], because current TOAST is universal for any data type and because of that it has some disadvantages:

- "one toast fits all" may be not the best solution for particular type or/and use cases
- it doesn't know the internal structure of data type, so it cannot choose an optimal toast strategy
- it can't share common parts between different rows and even versions of rows

To a great and compression 28.10.2022 Page 51.10.2022 Page 51.10.2022 Page 51.10.2022 Page 51.10.2022 Page 51.10.20 What is the real-world issue these patches are trying to solve

**REM SUO** 

**TOAST, the future?**

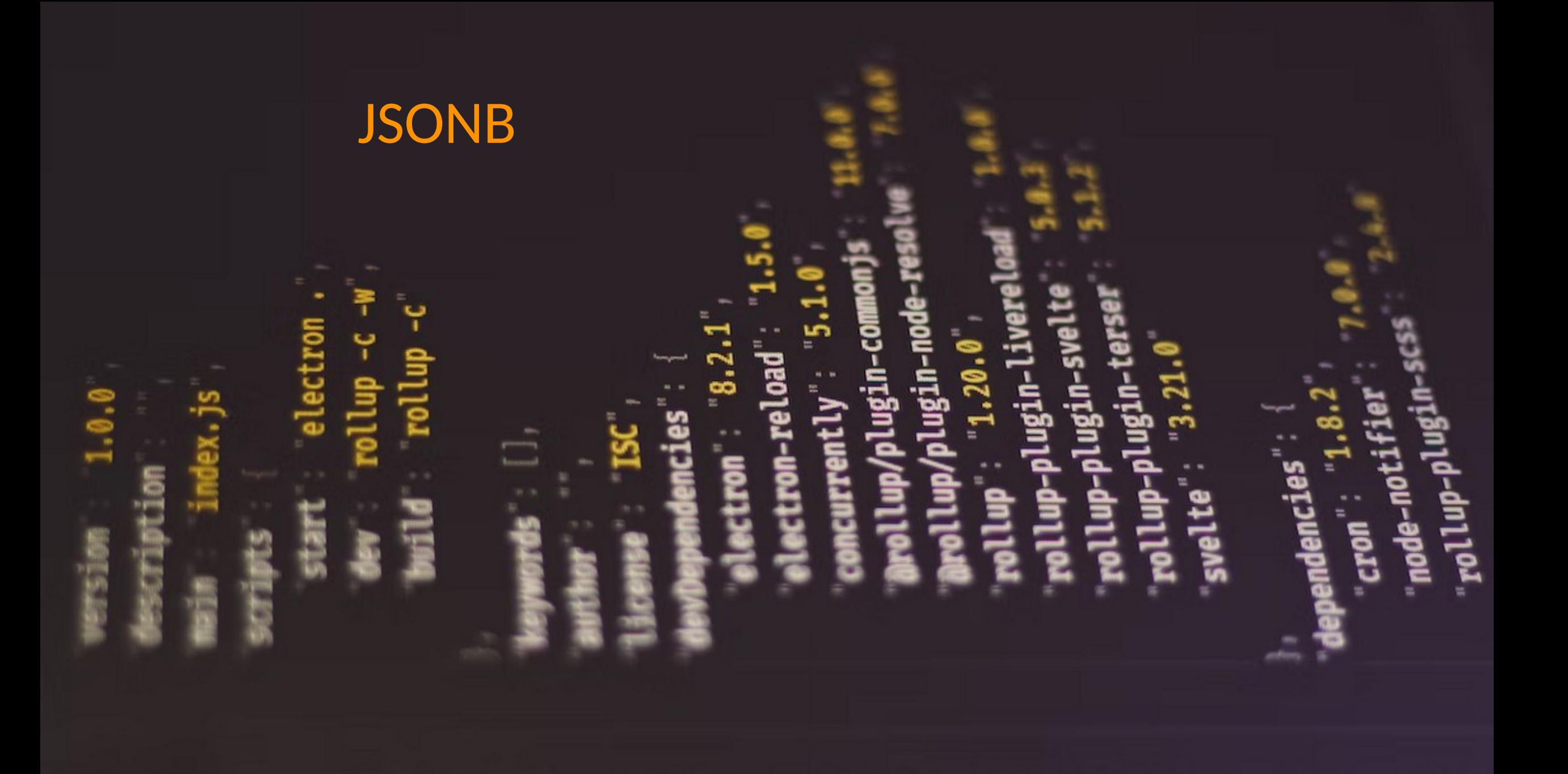

# **A few words about JSONB**

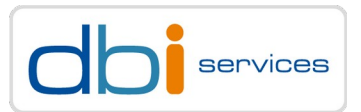

#### **JSONB**

> Introduced in PostgreSQL 9.4, 2014

- > Successor of the JSON data type, which was based on text
- > Binary storage of JSON documents
	- > Comes with indexing support (GIN)
- > Made PostgreSQL popular for use with unstructured data
- > One database for both, structured and unstructured data

> But

- > What is the TOAST strategy for jsonb?
	- > Extended
- > JSON documents easily can become quite large
	- > You know what happens around 2kB of data
		- > The TOASTER will kick in

# **A few words about JSONB**

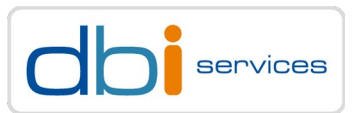

#### **What happens if you need to update a JSON document?**

- > Fetch the whole value
- > Update the document where required
- > Rewrite the whole document
	- > Once more, compress, then store out-of-line

#### **Does that sound efficient?**

> TOAST is great, but you need to be aware of the current limitations

# **TOAST, final words**

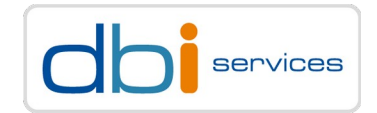

### <https://de.wikipedia.org/wiki/Toastbrot>

Im deutschsprachigen Raum ist die Bähschnitte (von bähen: leicht rösten)<sup>[6]</sup> bereits im Mittelalter bekannt.<sup>[7]</sup> In Deutschland gibt es das typische helle Toastbrot erst seit den 1950er-Jahren. Toaster gab es zwar bereits seit etwa 1910, "Brotröster" genannt, sie wurden aber für das übliche Graubrot verwendet. "Mit Hilfe einer Vermarktungsorganisation amerikanischer Weizenproduzenten und deutscher Toastgerätehersteller wurde Toast als gehobene und "praktische' Brotmahlzeit nach dem Zweiten Weltkrieg in Deutschland mit einem hohen Werbeaufwand populär gemacht."<sup>[8]</sup> 1963 wurde von Bäckereien eine Arbeitsgemeinschaft zur Förderung des Toastbrotverzehrs gegründet, die die Marke Golden Toast auf den Markt brachte. Seit den 1980er-Jahren gibt es in Deutschland auch dunkleren Vollkorntoast.<sup>[9]</sup> Zur Popularität des Toasts als Imbiss trug wesentlich die Erfindung des Toast Hawaii durch den Fernsehkoch Clemens Wilmenrod Mitte der 1950er-Jahre bei.

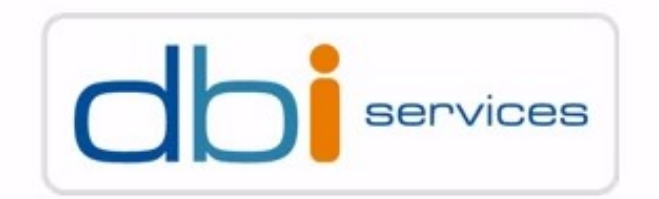

# Any questions?

Please do ask!

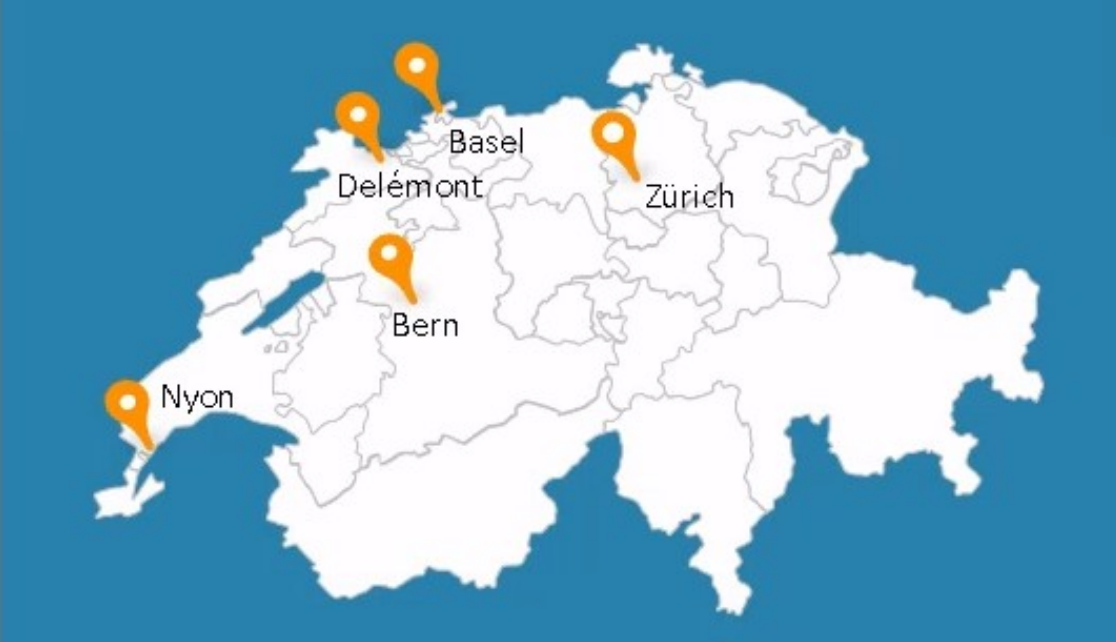

We would love to boost your IT-Infrastructure How about you?

TOAST, for breakfast and compression 28.10.2022 Page 56